### CHAPTER 2

### EXCEL BASICS

#### **CHAPTER 2 QUESTIONS**

- 1. To put data into a cell, you must first select the cell by clicking on it. As you type, the data is also automatically entered into the formula bar.
- 2. Text entries into cells are often referred to as labels, while numbers or formula entries are referred to as values.
- 3. The # signs indicate the column width is too small to display the cell value.
- 4. To change column width place the mouse pointer to the right of the column header you wish to change. The cursor should change into a line with two arrows pointing left and right. While holding the mouse button down drag the column to the right to increase the width and to the left to decrease the width. To change row height place the mouse pointer on the bottom of the row header you wish to change. The cursor should change into a line with two arrows pointing up and down. While holding the mouse button down drag the row up to increase the height and down to decrease the height.
- 5. The appearance of data on a worksheet is controlled by a cell's formatting. Formatting does not change the text or numbers in a cell. Instead, formatting changes the way the text or numbers appear in the worksheet.
- 6. The Format Painter tool copies formats from one cell and pastes them unto another.
- 7. All formulas begin with the equal sign (=) followed by cell references, numbers, math symbols, or functions.
- 8. The SUM function argument contains a reference to a series of cells you want summed.
- 9. Parentheses specify the order of calculation in a formula. The inner most set of parentheses are calculated first, followed by the next inner most set of parentheses etc.
- 10. AutoFill allows you to quickly copy a formula down or across a series of cells on a worksheet. If the cells have relative references the formula changes as it is replicated.
- 11. Absolute references would be used in a formula so that when it is replicated, either by using the copy and paste commands or by using AutoFill, that part of the formula designated as an absolute reference would not change.
- 12. The cell reference C6 is changed to an absolute reference by placing a \$ in front of both the column and row reference (\$C\$6).
- 13. To insert a column or row, click on the column or row header (for instance column B, click on the B, or row 5, click on the 5), then right click to reveal the short cut menu, then click insert.
- 14. To change the name of a sheet in a workbook, double-click the sheet name, type a new name, then press Enter.
- 15. To print a workbook or worksheet first edit the page setup, preview the print job, then print the job.

#### **CHAPTER 2 ASSIGNMENTS**

### 1. Coast Jeweler's Trial Balance for March 31, 2009

a.

#### Coast Jewelers, Inc. Trial Balance March 31, 2012

| Account                             | Dr.            | Cr.            |
|-------------------------------------|----------------|----------------|
| Cash                                | \$ 28,335.14   |                |
| Accounts receivable                 | 95,125.15      |                |
| Inventory                           | 130,541.87     |                |
| Prepaid expenses                    | 10,544.27      |                |
| Supplies                            | 8,888.78       |                |
| Land                                | 120,000.00     |                |
| Building                            | 315,000.00     |                |
| Accumulated depreciation: Building  |                | \$ 60,000.00   |
| Equipment                           | 70,000.00      |                |
| Accumulated depreciation: Equipment |                | 8,000.00       |
| Accounts payable                    |                | 85,124.25      |
| Long-term debt                      |                | 380,000.00     |
| Common stock                        |                | 10,000.00      |
| Retained earnings                   |                | 192,697.36     |
| Sales revenue                       |                | 410,325.17     |
| Cost of goods sold                  | 275,135.54     |                |
| Advertising expense                 | 15,874.24      |                |
| Depreciation expense                |                |                |
| Payroll expense                     | 65,152.87      |                |
| Utilities                           | 11,548.92      |                |
| Total                               | \$1,146,146.78 | \$1,146,146.78 |

b.

|    | A                                   | В            | С            |
|----|-------------------------------------|--------------|--------------|
| 1  | Coast Jewel                         | ers, Inc.    | •            |
| 2  | Trial Bal                           | апсе         |              |
| 3  | 40999                               |              |              |
| 4  |                                     |              |              |
| 5  | Account                             | Dr.          | Cr.          |
| 6  | Cash                                | 28335.14     |              |
| 7  | Accounts receivable                 | 95125.15     |              |
| 8  | Inventory                           | 130541.87    |              |
| 9  | Prepaid expenses                    | 10544.27     |              |
| 10 | Supplies                            | 8888.78      |              |
| 11 | Land                                | 120000       |              |
| 12 | Building                            | 315000       |              |
| 13 | Accumulated depreciation: Building  |              | 60000        |
|    | Equipment                           | 70000        |              |
| 15 | Accumulated depreciation: Equipment |              | 8000         |
| 16 | Accounts payable                    |              | 85124.25     |
| 17 | Long-term debt                      |              | 380000       |
| 18 | Common stock                        |              | 10000        |
| 19 | Retained earnings                   |              | 192697.36    |
| 20 | Sales revenue                       |              | 410325.17    |
| 21 | Cost of goods sold                  | 275135.54    |              |
| 22 | Advertising expense                 | 15874.24     |              |
| 23 | Depreciation expense                |              |              |
|    | Payroll expense                     | 65152.87     |              |
|    | Utilities                           | 11548.92     |              |
| 26 | Total                               | =SUM(B6:B25) | =SUM(C6:C25) |

#### 2. COAST JEWELER'S DIAMOND RING SALES

a.

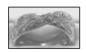

Coast Jewelers, Inc. Diamond Ring Sales Week of December 4, 2012

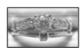

| Product                       | Cost     | Markup | Price    | Quantity | Total     |
|-------------------------------|----------|--------|----------|----------|-----------|
| 18K 2 tone diamond set .70 ct | 4,500.00 | 50%    | 6,750.00 | 2        | 10,800.00 |
| Diamond anniversary band      | 945.00   | 50%    | 1,417.50 | 1        | 1,134.00  |
| Emerald anniversary band      | 800.00   | 50%    | 1,200.00 | 1        | 960.00    |
| 14K engagement ring .51 ct    | 1200.00  | 50%    | 1,800.00 | 3        | 4,320.00  |
| Total                         |          |        |          |          | 17,214.00 |

b.

|    | A                             | В    | С         | D             | Е        | F                     |
|----|-------------------------------|------|-----------|---------------|----------|-----------------------|
| 1  |                               |      | Coast Jeu | velers, Inc.  | •        |                       |
| 2  |                               |      | Diam ond  | Ring Sales    |          |                       |
| 3  |                               | We   | ek of Dec | ember 4, 2012 |          |                       |
|    |                               |      |           |               |          |                       |
| 4  |                               |      |           |               |          |                       |
| 5  | Product                       | Cost | Markup    | Price         | Quantity | Total                 |
| 6  | 18K 2 tone diamond set .70 ct | 4500 | 0.5       | =B6+(B6*C6)   | 2        | =(D6-(D6*\$B\$12))*E6 |
| 7  | Diamond anniversary band      | 945  | 0.5       | =B7+(B7*C7)   | 1        | =(D7-(D7*\$B\$12))*E7 |
| 8  | Emerald anniversary band      | 800  | 0.5       | =B8+(B8*C8)   | 1        | =(D8-(D8*\$B\$12))*E8 |
| 9  | 14K engagement ring .51 ct    | 1200 | 0.5       | =B9+(B9*C9)   | 3        | =(D9-(D9*\$B\$12))*E9 |
| 10 | Total                         |      |           |               |          | =SUM(F6:F9)           |
| 11 |                               |      |           |               |          |                       |
| 12 | Discount %                    | 0.2  |           |               |          |                       |

# CHAPTER 2 CASES

# 1. Kelly's Boutique

a.

| Kelly's Bot<br>Book List | utique, Inc.                                        |           | Discount: | 15%            |             |
|--------------------------|-----------------------------------------------------|-----------|-----------|----------------|-------------|
| Dept                     | Product                                             | Author    | On Hand   | List Price     | Sales Price |
| Adult                    | Angela's Ashes                                      | McCourt   | 5         | 7.99           | 6.79        |
| Children                 | Betsy - Tacy                                        | Lovelace  | 2         | 12.95          | 11.01       |
| Children                 | Blueberries for Sal                                 | McCloskey | 2         | 16.99          | 14.44       |
| Children                 | Caddie Woodlawn                                     | Brink     | 1         | 17.00          | 14.45       |
| Adult                    | Deep End of the Ocean<br>Divine Secrets of the YaYa | 4         | 12.95     | 11.01          |             |
| Adult                    | Sisterhood                                          | Wells     | 3         | 24.00          | 20.40       |
| Children                 | Green Eggs and Ham<br>Harry Potter and the          | Seuss     | 1         | <b>7.</b> 99   | 6.79        |
| Children                 | Chamber of Secrets<br>Harry Potter and the          | Rowling   | 4         | 1 <b>7.</b> 95 | 15.26       |
| Children                 | Prisoner of Azkaban<br>Harry Potter and the         | Rowling   | 3         | 17.95          | 15.26       |
| Children                 | Sorcerer's Stone                                    | Rowling   | 2         | 17.95          | 15.26       |
| Children                 | Hop on Pop                                          | Seuss     | 1         | 7.99           | 6.79        |
| Adult                    | Horse Whisperer                                     | Evans     | 2         | 24.95          | 21.21       |
| Children                 | Lentil                                              | McCloskey | 2         | 16.99          | 14.44       |
| Children                 | Make Way for Ducklings                              | McCloskey | 2         | 17.99          | 15.29       |
| Adult                    | Memoirs of a Geisha                                 | Golden    | 4         | 26.95          | 22.91       |
| Adult                    | Message in a Bottle                                 | Sparks    | 2         | 20.00          | 17.00       |
| Children                 | One Morning in Maine                                | McCloskey | 1         | 16.99          | 14.44       |
| Adult                    | Snow Falling on Cedars                              | Guterson  | 2         | 21.95          | 18.66       |
| Children                 | The Cat in the Hat                                  | Seuss     | 1         | 7.99           | 6.79        |
| Adult                    | The Notebook                                        | Sparks    | 3         | 16.95          | 14.41       |

Kelly's Boutique, Inc. Discount: 20% Book List Product Dept Author On Hand List Price Sales Price Angela's Ashes Adult McCourt 5 7.99 6.39 Children Betsy - Tacy Lovelace 2 12.95 10.36 Children 2 Blueberries for Sal McCloskey 16.99 13.59 Children Caddie Woodlawn Brink 1 17.00 13.60 Adult Deep End of the Ocean Mitchard 12.95 10.36 Divine Secrets of the YaYa Adult Sisterhood 3 24.00 19.20 Wells Children Green Eggs and Ham 7.99 6.39 Seuss 1 Harry Potter and the Children Chamber of Secrets Rowling 4 17.95 14.36 Harry Potter and the Children Prisoner of Azkaban Rowling 3 17.95 14.36 Harry Potter and the Children Sorcerer's Stone Rowling 2 17.95 14.36 Children Hop on Pop Seuss 1 7.99 6.39 Adult Evans 2 19.96 Horse Whisperer 24.95 Children 2 13.59 Lentil McCloskey 16.99 Children Make Way for Ducklings McCloskey2 17.99 14.39 Adult 4 21.56 Memoirs of a Geisha Golden 26.95 Adult Message in a Bottle Sparks 2 20.00 16.00 One Morning in Maine Children McCloskey 1 16.99 13.59 Adult Snow Falling on Cedars Guterson 2 17.56 21.95

Seuss

1

7.99

6.39

The Cat in the Hat

Children

|    | A                      | В                      | С         | D       | E              | F                 |
|----|------------------------|------------------------|-----------|---------|----------------|-------------------|
| 1  | Kelly's Boutique, Inc. |                        | 3         |         | Discount:      | 0.15              |
| 2  | Book List              |                        |           |         |                |                   |
| 3  |                        |                        | 100-1-15  |         |                |                   |
| 4  |                        |                        |           |         |                |                   |
| 5  | Dept                   | Product                | Author    | On Hand | List Price     | Sales Price       |
| 6  | Adult                  | Angela's Ashes         | McCourt   | 5       | 7.99           | =E6-(E6*\$F\$1)   |
| 7  | Children               | Betsy - Tacy           | Lovelace  | 2       | 12.95          | =E7-(E7*\$F\$1)   |
| 8  | Children               | Blueberries for Sal    | McCloskey | 2       | 16.99          | =E8-(E8*\$F\$1)   |
| 9  | Children               | Caddie Woodlawn        | Brink     | 1       | 17             | =E9-(E9*\$F\$1)   |
| 10 | Adult                  | Deep End of the Ocean  | Mitchard  | 4       | 12.95          | =E10-(E10*\$F\$1) |
|    |                        | Divine Secrets of the  |           |         |                |                   |
| 11 | Adult                  | YaYa Sisterhood        | Wells     | 3       | 24             | =E11-(E11*\$F\$1) |
| 12 | Children               | Green Eggs and Ham     | Seuss     | 1       | 7.99           | =E12-(E12*\$F\$1) |
|    |                        | Harry Potter and the   |           |         |                |                   |
| 13 | Children               | Chamber of Secrets     | Rowling   | 4       | 17 <b>.</b> 95 | =E13-(E13*\$F\$1) |
|    |                        | Harry Potter and the   |           |         |                |                   |
| 14 | Children               | Prisoner of Azkaban    | Rowling   | 3       | 17.95          | =E14-(E14*\$F\$1) |
|    |                        | Harry Potter and the   |           |         |                |                   |
| 15 | Children               | Sorcerer's Stone       | Rowling   | 2       | 17.95          | =E15-(E15*\$F\$1) |
| 16 | Children               | Hop on Pop             | Seuss     | 1       | 7.99           | =E16-(E16*\$F\$1) |
| 17 |                        | Horse Whisperer        | Evans     | 2       | 24.95          | =E17-(E17*\$F\$1) |
| 18 | Children               | Lentil                 | McCloskey | 2       | 16.99          | =E18-(E18*\$F\$1) |
| 19 | Children               | Make Way for Ducklings | McCloskey | 2       | 17.99          | =E19-(E19*\$F\$1) |
| 20 | Adult                  | Memoirs of a Geisha    | Golden    | 4       | 26.95          | =E20-(E20*\$F\$1) |
| 21 | Adult                  | Message in a Bottle    | Sparks    | 2       | 20             | =E21-(E21*\$F\$1) |
| 22 | Children               | One Morning in Maine   | McCloskey | 1       | 16.99          | =E22-(E22*\$F\$1) |
| 23 | Adult                  | Snow Falling on Cedars | Guterson  | 2       | 21.95          | =E23-(E23*\$F\$1) |
| 24 | Children               | The Cat in the Hat     | Seuss     | 1       | 7.99           | =E24-(E24*\$F\$1) |

d.

|    | A                      | В                      | С         | D            | Е          | F                 |
|----|------------------------|------------------------|-----------|--------------|------------|-------------------|
| 1  | Kelly's Boutique, Inc. | 3-3                    |           |              | Discount:  | 0.2               |
| 2  | Book List              | (00)                   |           |              |            |                   |
| 3  |                        |                        | ·         |              |            |                   |
| 4  |                        | 40.0                   |           |              |            |                   |
| 5  | Dept                   | Product                | Author    | On Hand      | List Price | Sales Price       |
| 6  | Adult                  | Angela's Ashes         | McCourt   | 5            | 7.99       | =E6-(E6*\$F\$1)   |
| 7  | Children               | Betsy - Tacy           | Lovelace  | 2            | 12.95      | =E7-(E7*\$F\$1)   |
| 8  | Children               | Blueberries for Sal    | McCloskey | 2            | 16.99      | =E8-(E8*\$F\$1)   |
| 9  | Children               | Caddie Woodlawn        | Brink     | 1            | 17         | =E9-(E9*\$F\$1)   |
| 10 | Adult                  | Deep End of the Ocean  | Mitchard  | 4            | 12.95      | =E10-(E10*\$F\$1) |
|    |                        | Divine Secrets of the  |           |              |            |                   |
| 11 | Adult                  | YaYa Sisterhood        | Wells     | 3            | 24         | =E11-(E11*\$F\$1) |
| 12 | Children               | Green Eggs and Ham     | Seuss     | 1            | 7.99       | =E12-(E12*\$F\$1) |
|    |                        | Harry Potter and the   |           |              |            |                   |
| 13 | Children               | Chamber of Secrets     | Rowling   | 4            | 17.95      | =E13-(E13*\$F\$1) |
|    |                        | Harry Potter and the   |           |              |            |                   |
| 14 | Children               | Prisoner of Azkaban    | Rowling   | 3            | 17.95      | =E14-(E14*\$F\$1) |
|    |                        | Harry Potter and the   |           |              |            |                   |
| 15 | Children               | Sorcerer's Stone       | Rowling   | 2            | 17.95      | =E15-(E15*\$F\$1) |
| 16 | Children               | Hop on Pop             | Seuss     | 1            | 7.99       | =E16-(E16*\$F\$1) |
| 17 | Adult                  | Horse Whisperer        | Evans     | 2            | 24.95      | =E17-(E17*\$F\$1) |
| 18 | Children               | Lentil                 | McCloskey | 2            | 16.99      | =E18-(E18*\$F\$1) |
| 19 | Children               | Make Way for Ducklings | McCloskey | 2            | 17.99      | =E19-(E19*\$F\$1) |
| 20 | Adult                  | Memoirs of a Geisha    | Golden    | 4            | 26.95      | =E20-(E20*\$F\$1) |
| 21 | Adult                  | Message in a Bottle    | Sparks    | 2            | 20         | =E21-(E21*\$F\$1) |
| 22 | Children               | One Morning in Maine   | McCloskey | 1            | 16.99      | =E22-(E22*\$F\$1) |
| 23 | Adult                  | Snow Falling on Cedars | Guterson  | 2            | 21.95      | =E23-(E23*\$F\$1) |
| 24 | Children               | The Cat in the Hat     | Seuss     | 1            | 7.99       | =E24-(E24*\$F\$1) |
| 25 | Adult                  | The Notebook           | Sparks    | 3            | 16.95      | =E25-(E25*\$F\$1) |
| 26 |                        |                        |           |              |            |                   |
| 27 |                        | Total                  |           | =SUM(D6:D26) |            |                   |
|    |                        |                        |           |              |            |                   |

# 2. Wine Depot

a.

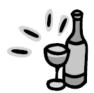

Wine Depot Inventory List

| Location     | Type               | Winery        | P  | rice | Size | Vintage | SKU   | Quantity | Value    |
|--------------|--------------------|---------------|----|------|------|---------|-------|----------|----------|
| American     | Cabernet Sauvignon | Beringer      | \$ | 120  | 750  | 1989    | 15347 | 7        | \$ 840   |
| American     | Cabernet Sauvignon | Woodward      | \$ | 75   | 750  | 2000    | 17539 | 3        | \$ 225   |
| American     | Chardonnay         | Neyers        | \$ | 30   | 750  | 2001    | 16528 | 12       | \$ 360   |
| American     | Chardonnay         | Melville      | \$ | 20   | 750  | 2001    | 16716 | 10       | \$ 200   |
| American     | Chardonnay         | Talbot        | \$ | 61   | 750  | 1999    | 16739 | 5        | \$ 305   |
| American     | Chardonnay         | Babcock       | \$ | 24   | 750  | 2001    | 17521 | 4        | \$ 96    |
| American     | Merlot             | Gainey        | \$ | 36   | 750  | 1999    | 14539 | 5        | \$ 180   |
| American     | Sauvignon Blanc    | Voss          | \$ | 21   | 750  | 2001    | 16554 | 8        | \$ 168   |
| American     | Sauvignon Blanc    | Brander       | \$ | 22   | 750  | 2001    | 17024 | 10       | \$ 220   |
| American     | Syrah              | Carhartt      | \$ | 34   | 750  | 2000    | 16769 | 10       | \$ 340   |
| American     | Syrah              | Cafaro        | \$ | 35   | 750  | 2000    | 16874 | 15       | \$ 525   |
| American     | Zinfandel          | Joel Gott     | \$ | 28   | 750  | 2001    | 17425 | 7        | \$ 196   |
| American     | Zinfandel          | Gary Farrell  | \$ | 22   | 750  | 2000    | 17549 | 3        | \$ 66    |
| Austrailia   | Chardonnay         | Clarendon     | \$ | 41   | 750  | 1998    | 13883 | 12       | \$ 492   |
| Austrailia   | Pinot Noir         | Bass Phillip  | \$ | 65   | 750  | 1999    | 15966 | 24       | \$ 1,560 |
| Chile        | Cabernet Sauvignon | Miguel Torres | \$ | 11   | 750  | 2001    | 17578 | 2        | \$ 22    |
| Italy        | Red Chianti        | San Vincenti  | \$ | 32   | 750  | 1999    | 17840 | 12       | \$ 384   |
| New Zealand  | l Sauvignon Blanc  | Mud House     | \$ | 15   | 750  | 2002    | 17454 | 24       | \$ 360   |
| South Africa | Sauvignon Blanc    | Neil Ellis    | \$ | 16   | 750  | 2002    | 17275 | 1        | \$ 16    |

Total \$6,555.00

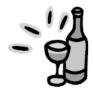

Wine Depot Inventory List

Cost % 60%

| Location     | Type               | Winery        | P  | rice | Size | Vintage | SKU   | Quantity | Cost      |
|--------------|--------------------|---------------|----|------|------|---------|-------|----------|-----------|
| American     | Cabernet Sauvignon | Beringer      | \$ | 120  | 750  | 1989    | 15347 | 7        | \$<br>504 |
| American     | Cabernet Sauvignon | Woodward      | \$ | 75   | 750  | 2000    | 17539 | 3        | \$<br>135 |
| American     | Chardonnay         | Neyers        | \$ | 30   | 750  | 2001    | 16528 | 12       | \$<br>216 |
| American     | Chardonnay         | Melville      | s  | 20   | 750  | 2001    | 16716 | 10       | \$<br>120 |
| American     | Chardonnay         | Talbot        | \$ | 61   | 750  | 1999    | 16739 | 5        | \$<br>183 |
| American     | Chardonnay         | Babcock       | \$ | 24   | 750  | 2001    | 17521 | 4        | \$<br>58  |
| American     | Merlot             | Gainey        | \$ | 36   | 750  | 1999    | 14539 | 5        | \$<br>108 |
| American     | Sauvignon Blanc    | Voss          | S  | 21   | 750  | 2001    | 16554 | 8        | \$<br>101 |
| American     | Sauvignon Blanc    | Brander       | \$ | 22   | 750  | 2001    | 17024 | 10       | \$<br>132 |
| American     | Syrah              | Carhartt      | \$ | 34   | 750  | 2000    | 16769 | 10       | \$<br>204 |
| American     | Syrah              | Cafaro        | \$ | 35   | 750  | 2000    | 16874 | 15       | \$<br>315 |
| American     | Zinfandel          | Joel Gott     | \$ | 28   | 750  | 2001    | 17425 | 7        | \$<br>118 |
| American     | Zinfandel          | Gary Farrell  | \$ | 22   | 750  | 2000    | 17549 | 3        | \$<br>40  |
| Austrailia   | Chardonnay         | Clarendon     | \$ | 41   | 750  | 1998    | 13883 | 12       | \$<br>295 |
| Austrailia   | Pinot Noir         | Bass Phillip  | S  | 65   | 750  | 1999    | 15966 | 24       | \$<br>936 |
| Chile        | Cabernet Sauvignon | Miguel Torres | \$ | 11   | 750  | 2001    | 17578 | 2        | \$<br>13  |
| Italy        | Red Chianti        | San Vincenti  | \$ | 32   | 750  | 1999    | 17840 | 12       | \$<br>230 |
| New Zealand  | l Sauvignon Blanc  | Mud House     | \$ | 15   | 750  | 2002    | 17454 | 24       | \$<br>216 |
| South Africa | Sauvignon Blanc    | Neil Ellis    | \$ | 16   | 750  | 2002    | 17275 | 1        | \$<br>10  |

Total \$3,933.00

c.

|    |              | Τ _                |                |     |     | _       |       |       | _            |
|----|--------------|--------------------|----------------|-----|-----|---------|-------|-------|--------------|
|    | A            | В                  | С              | D   | Е   | F       | G     | H     | I            |
| 1  |              | 1-28-              | Wine Depot     |     |     |         |       |       |              |
| 2  |              |                    | Inventory List |     |     |         |       |       |              |
| 3  |              |                    |                |     |     |         |       |       |              |
| 4  |              |                    |                |     |     |         |       |       |              |
| 5  |              |                    |                |     |     |         |       |       |              |
| 6  |              |                    |                |     |     |         |       |       |              |
| 7  |              |                    |                |     |     |         |       |       |              |
| 8  | Location     | Type               | Winery         | _   |     | Vintage |       |       | Value        |
| 9  | American     | Cabernet Sauvignon | Beringer       | 120 | 750 | 1989    | 15347 | 7     | =D9*H9       |
| 10 | American     | Cabernet Sauvignon | Woodward       | 75  | 750 | 2000    | 17539 | 3     | =D10*H10     |
| 11 | American     | Chardonnay         | Neyers         | 30  | 750 | 2001    | 16528 | 12    | =D11*H11     |
| 12 | American     | Chardonnay         | Melville       | 20  | 750 | 2001    | 16716 |       | =D12*H12     |
| 13 | American     | Chardonnay         | Talbot         | 61  | 750 | 1999    | 16739 | 5     | =D13*H13     |
| 14 | American     | Chardonnay         | Babcock        | 24  | 750 | 2001    | 17521 | 4     | =D14*H14     |
| 15 | American     | Merlot             | Gainey         | 36  | 750 | 1999    | 14539 | 5     | =D15*H15     |
| 16 | American     | Sauvignon Blanc    | Voss           | 21  | 750 | 2001    | 16554 | 8     | =D16*H16     |
| 17 | American     | Sauvignon Blanc    | Brander        | 22  | 750 | 2001    | 17024 | 10    | =D17*H17     |
| 18 | American     | Syrah              | Carhartt       | 34  | 750 | 2000    | 16769 | 10    | =D18*H18     |
| 19 | American     | Syrah              | Cafaro         | 35  | 750 | 2000    | 16874 | 15    | =D19*H19     |
| 20 | American     | Zinfandel          | Joel Gott      | 28  | 750 | 2001    | 17425 | 7     | =D20*H20     |
| 21 | American     | Zinfandel          | Gary Farrell   | 22  | 750 | 2000    | 17549 | 3     | =D21*H21     |
| 22 | Austrailia   | Chardonnay         | Clarendon      | 41  | 750 | 1998    | 13883 | 12    | =D22*H22     |
| 23 | Austrailia   | Pinot Noir         | Bass Phillip   | 65  | 750 | 1999    | 15966 | 24    | =D23*H23     |
| 24 | Chile        | Cabernet Sauvignon | Miguel Torres  | 11  | 750 | 2001    | 17578 | 2     | =D24*H24     |
| 25 | Italy        | Red Chianti        | San Vincenti   | 32  | 750 | 1999    | 17840 | 12    | =D25*H25     |
| 26 | New Zealand  | Sauvignon Blanc    | Mud House      | 15  | 750 | 2002    | 17454 | 24    | =D26*H26     |
| 27 | South Africa | Sauvignon Blanc    | Neil Ellis     | 16  | 750 | 2002    | 17275 | 1     | =D27*H27     |
| 28 |              |                    |                |     |     |         |       |       |              |
| 29 |              |                    |                |     |     |         |       | Total | =SUM(I9:I28) |

|    | A            | В                  | С              | D     | Е    | F       | G     | Н        | I               |
|----|--------------|--------------------|----------------|-------|------|---------|-------|----------|-----------------|
| 1  |              | 4 - 6              | Wine Depot     |       |      |         |       |          |                 |
| 2  |              |                    | Inventory List |       |      |         |       |          |                 |
| 3  |              |                    |                |       |      |         |       |          |                 |
| 4  |              |                    | Cost %         | 0.6   |      |         |       |          |                 |
| 5  |              | $\mathbf{Y}$       |                |       |      |         |       |          |                 |
| 6  |              |                    |                |       |      |         |       |          |                 |
| 7  |              |                    |                |       |      |         |       |          |                 |
| 8  | Location     | Type               | Winery         | Price | Size | Vintage |       | Quantity | Cost            |
| 9  | American     | Cabernet Sauvignon | Beringer       | 120   | 750  | 1989    | 15347 | 7        | =D9*\$D\$4*H9   |
| 10 | American     | Cabernet Sauvignon | Woodward       | 75    | 750  | 2000    | 17539 | 3        | =D10*\$D\$4*H10 |
| 11 | American     | Chardonnay         | Neyers         | 30    | 750  | 2001    | 16528 | 12       | =D11*\$D\$4*H11 |
| 12 | American     | Chardonnay         | Melville       | 20    | 750  | 2001    | 16716 | 10       | =D12*\$D\$4*H12 |
| 13 | American     | Chardonnay         | Talbot         | 61    | 750  | 1999    | 16739 | 5        | =D13*\$D\$4*H13 |
| 14 | American     | Chardonnay         | Babcock        | 24    | 750  | 2001    | 17521 | 4        | =D14*\$D\$4*H14 |
| 15 | American     | Merlot             | Gainey         | 36    | 750  | 1999    | 14539 | 5        | =D15*\$D\$4*H15 |
| 16 | American     | Sauvignon Blanc    | Voss           | 21    | 750  | 2001    | 16554 | 8        | =D16*\$D\$4*H16 |
| 17 | American     | Sauvignon Blanc    | Brander        | 22    | 750  | 2001    | 17024 | 10       | =D17*\$D\$4*H17 |
| 18 | American     | Syrah              | Carhartt       | 34    | 750  | 2000    | 16769 | 10       | =D18*\$D\$4*H18 |
| 19 | American     | Syrah              | Cafaro         | 35    | 750  | 2000    | 16874 | 15       | =D19*\$D\$4*H19 |
| 20 | American     | Zinfandel          | Joel Gott      | 28    | 750  | 2001    | 17425 | 7        | =D20*\$D\$4*H20 |
| 21 | American     | Zinfandel          | Gary Farrell   | 22    | 750  | 2000    | 17549 | 3        | =D21*\$D\$4*H21 |
| 22 | Austrailia   | Chardonnay         | Clarendon      | 41    | 750  | 1998    | 13883 | 12       | =D22*\$D\$4*H22 |
| 23 | Austrailia   | Pinot Noir         | Bass Phillip   | 65    | 750  | 1999    | 15966 | 24       | =D23*\$D\$4*H23 |
| 24 | Chile        | Cabernet Sauvignon | Miguel Torres  | 11    | 750  | 2001    | 17578 | 2        | =D24*\$D\$4*H24 |
| 25 | Italy        | Red Chianti        | San Vincenti   | 32    | 750  | 1999    | 17840 | 12       | =D25*\$D\$4*H25 |
| 26 | New Zealand  | Sauvignon Blanc    | Mud House      | 15    | 750  | 2002    | 17454 | 24       | =D26*\$D\$4*H26 |
| 27 | South Africa | Sauvignon Blanc    | Neil Ellis     | 16    | 750  | 2002    | 17275 | 1        | =D27*\$D\$4*H27 |
| 28 |              |                    |                |       |      |         |       |          |                 |
| 29 |              |                    |                |       |      |         |       | Total    | =SUM(I9:I28)    |

# 3. Snick's Board Shop

a.

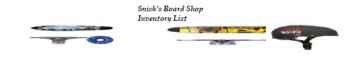

| Category       | Manufacturer    | Product Name                      | Description                                                                                                    | Pri | ice Style     |          | Product # | Quantity 1 | Retail Value |
|----------------|-----------------|-----------------------------------|----------------------------------------------------------------------------------------------------|-----|---------------|----------|-----------|------------|--------------|
| Complete       | Krooked         | Krooked Eyes Complete             | 7.5 × 30.9 Built with Standard Trucks, Krooked 52mm Wheels, Krooked Slick Abec 3 Bearings, Krooked Hardware, Krooked                 | S   | 89.99 Pink/   | /Blue    | 65-01400  | 10         | \$ 899.90    |
| _              |                 |                                   | 7.5 x 31.4 This board features the "Thriftwood" construction which is Element's standard 7 ply deck. Economically priced to satisfy  |     |               |          |           |            |              |
| Complete       | Element         | Element Section Complete          | your skateboarding needs. Built with Element Trucks, Element 52mm Wheels, Element Thriftwood Bearings, Element Hardware,             | S   | 89.99 Black   | /Red     | 65-00358  | 10         | \$ 899.90    |
| -              |                 |                                   | 7.6 x 31.6 Almost Impact Technology creates a new form of rigidity using carbon fiber reinforced discs without compromising the      |     |               |          |           |            |              |
|                |                 | Almost Mullen OC Impact V4        | natural organic feel of a standard 7ply. This extends the life of the deck dramatically while maintaining ultimate pop lasting twice |     |               |          |           |            |              |
| Complete       | Almost          | Complete                          | as long as a normal deck. Built with Tensor Response Low Trucks, Almost Premium 52mm Wheels, Almost Abec 7 Bearings,                 | \$  | 119.99 Oran   | ge/Teal  | 65-00335  | 10         | \$ 1,199.90  |
| -              |                 | -                                 | 7.7 x 31.5 Almost Impact Technology creates a new form of rigidity using carbon fiber reinforced discs without compromising the      |     |               | _        |           |            |              |
|                |                 | Almost Mullen Premium Day         | natural organic feel of a standard 7-ply. This extends the life of the deck dramatically while maintaining ultimate pop lasting      |     |               |          |           |            |              |
| Complete       | Almost          | Glow Complete                     | twice as long as a normal deck. Built with Tensor Low Mullen Laser Crest Trucks, Almost Abec 5 Bearings, Almost Hardware and         | S   | 119.99 Black  | /Yellow  | 65-00981  | 10         | \$ 1,199.90  |
| -              |                 | -                                 | Blast over any and everything in your path. 16: Tall × 46" Long × 19 3/4 Wide. Folds to 23" long × 19 3/4 wide × 6" high. Steel kick |     |               |          |           |            |              |
|                |                 |                                   | plate for smooth transition. Rubber capped feet to avoid slippage. Durable, weatherproof and powder-coated. Made from                |     |               |          |           |            |              |
| Ramp           | Element         | Element Launch Ramp               | partially recycled materials. 2 reflective Element logo stickers for night visibility. Connects easily to other Element Drop Spot    | 5   | 179.99 Black  | /Red     | 65-01837  | 5          | \$ 899.95    |
| Ramp           | Mojo            | Mojo Wedge Ramp                   | Skate the unskateable or simply pop your tricks higher and further. 11" tall. Imported.                                              | S   | 179.99 Black  | /Blue    | 65-00011  | 8          | \$ 1,439.92  |
| Longboards     | Sector 9        | Sector 9 Sand Wedge Complete      | 9.1 x 31.8 Built with Gullwing Sidewinder Trucks, Sector 9 9 Ball 69mm 80A Wheels, Sector 9 Abec 5 Bearings, 11/2" Hardware,         | 5   | 189.99 Black  | /White   | 65-01967  | 10         | \$ 1,899.90  |
| Longboards     | Goldcoast       | Goldcoast Venice Complete         | 9.5 x 44 Built with Century Trucks, Gold Coast Balance 60mm 80A Wheels, Gold Coast Abec 7 Bearings, Gold Coast Hardware,             | S   | 149.99 Green  | n/Yellow | 65-01970  | 10         | \$ 1,499.90  |
| Longboards     | Santa Cruz      | Santa Cruz Landshark Complete     | 8.8 × 27.7, Bullet B137 Trucks, Road Rider 65mm 78A Wheels, Abec 5 Bearings.                                                         | S   | 99.99 Blue/   | White    | 65-01783  | 10         | \$ 999.90    |
| Longboards     | Santa Cruz      | Santa Cruz Tiger Shark Complete   | 10 × 36 Includes a bottle opener in the bottom of the deck. Built with Bullet B147 Trucks, Road Rider 65mm 78A Wheels, Abec 5        | \$  | 129.99 Oran   | ge/Black | 65-01786  | 10         | \$ 1,299.90  |
| Protective Gea | ır Bern         | Bern Macon Helmet                 | High-density ABS Shell. Features patented Brock multple impact soft foam lining, Expanded polystyrene hard foam. Adjustable          | S   | 59.99 White   | 9        | 65-01135  | 10         | \$ 599.90    |
| Protective Gea | ır Triple Eight | Triple Eight Little Tricky Helmet | CPSC certified skate helmets. Polystyrene liner, matte rubber shell & Triple Eight customized logo rivits. Imported. Colors: Black   | S   | 34.99 Black   |          | 65-23174  | 10         | \$ 349.90    |
| Rails          | Element         | Element Flat Bar Grind Rail       | This durable 6' long, extra wide 4" flat grind rail has three height settings from 10" to 13". Imported.                             | S   | 109.99 Black  |          | 61-16758  | 10         | \$ 1,099.90  |
| Rails          | Zero            | Zero 6 Foot Flat Bar Grind Rail   | This durable 6' long grindrail has three height settings from 6" to 12". Imported                                                    | S   | 99.99 Red     |          | 61-36447  | 10         | \$ 999.90    |
|                |                 |                                   | The Zero Switchblade grind rail features a central hinge, which allows the bar to be folded in half for easy storage and             |     |               |          |           |            |              |
| Rails          | Zero            | Zero Switchblade Rail             | transportation; an internal sleeve is used to support the hinged area when fully assembled. The rail is 6' long fully extended and   | 5   | 119.99 Silver |          | 61-23116  | 10         | \$ 1,199.90  |
|                |                 |                                   |                                                                                                    |     |               |          |           |            | \$ 16,488.57 |

Snick's Board Shop Inventory List

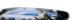

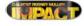

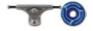

Category Complete

Complete

Complete

Complete

Ramp

Ramp

Rails

Rails

Longboards

Longboards Longboards

Longboards Santa Cruz

Protective Gear Bern

Protective Gear Triple Eight
Rails Element

Manufacturer

Krooked

Element

Almost

Almost

Element

Sector 9

Goldcoast Santa Cruz

Zero

Zero

Mojo

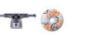

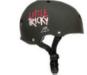

|                                                                  | •                                                                                                    |          |                 |                            |                      |          |    |                   |
|------------------------------------------------------------------|----------------------------------------------------------------------------------------------------|----------|-----------------|----------------------------|----------------------|----------|----|-------------------|
| Froduct Name                                                     | Description                                                                                                    | Pric     | e               | Style                      | Froduct #            | Quantity |    | ost               |
| Krooked Eyes Complete                                            | 7.5 x 30.9 Built with Standard Trucks, Krooked 52mm Wheels, Krooked Slick Abec 3 Bearings, Krooked Hardware, Krooked Griptape 7.5 x 31.4 This board features the "Thriftwood" construction which is Element's standard 7 ply deck. Economically priced to satisfy                                                                                                    | \$       | 89.99           | Pink/Blue                  | 65-01400             | 10       | \$ | 404.96            |
| Element Section Complete                                         | your skateboarding needs. Built with Element Trucks, Element 52mm Wheels, Element Thriftwood Bearings, Element Hardware, Element Griptape $7.6 \times 31.6$ Almost Impact Technology creates a new form of rigidity using carbon fiber reinforced discs without compromising the                                                                                                    | s        | 89.99           | Black/Red                  | 65-00358             | 10       | \$ | 404.96            |
| Almost Mullen OC Impact V4<br>Complete                           | natural organic feel of a standard 7ply. This extends the life of the deck dramatically while maintaining ultimate pop lasting twice as long as a normal deck. Built with Tensor Response Low Trucks, Almost Premium 52mm Wheels, Almost Abec 7 Bearings, Almost Hardware, True Grit Griptape.  7.7 x 31.5 Almost Impact Technology creates a new form of rigidity using carbon fiber reinforced discs without compromising the natural organic feel of a standard 7-ply. This extends the life of the deck dramatically while maintaining ultimate pop lasting | \$       | 119.99          | Orange/Teal                | 65-00335             | 10       | \$ | 539.96            |
| Almost Mullen Premium Day<br>Glow Complete                       | twice as long as a normal deck. Built with Tensor Low Mullen Laser Crest Trucks, Almost Abec 5 Bearings, Almost Hardware and True Grit Griptape Blast over any and everything in your path. 16: Tall $\times$ 46* Long $\times$ 19 3/4 Wide. Folds to 23* long $\times$ 19 3/4 wide $\times$ 6* high. Steel kick                                                                                                    | \$       | 119.99          | Black/Yellow               | 65-00981             | 10       | \$ | 539.96            |
| Element Launch Ramp<br>Mojo Wedge Ramp                           | plate for smooth transition. Rubber capped feet to avoid slippage. Durable, weatherproof and powder-coated. Made from partially recycled materials. 2 reflective Element logo stickers for night visibility. Connects easily to other Element Drop Spot obstacles. Imported.  Skate the unskateable or simply pop your tricks higher and further. 11" tall. Imported.                                                                                                    |          |                 | more and a result          | 65-01837<br>65-00011 | 5<br>8   | \$ | 404.98<br>647.96  |
| Sector 9 Sand Wedge Complete                                     | 9.1 x 31.8 Built with Gullwing Sidewinder Trucks, Sector 9 9 Ball 69mm 80A Wheels, Sector 9 Abec 5 Bearings, 11/2* Hardware, Sector 9 griptape. 9.5 x 44 Built with Century Trucks, Gold Coast Balance 60mm 80A Wheels, Gold Coast Abec 7 Bearings, Gold Coast Hardware,                                                                                                    | 5        | 189.99          | Black/White                | 65-01967             | 10       | \$ | 854.96            |
| Goldcoast Venice Complete<br>Santa Cruz Landshark Complete       | Gold Coast custom printed Griptape.  8.8 x 27.7, Bullet B137 Trucks, Road Rider 65mm 78A Wheels, Abec 5 Bearings.  10 x 36 Includes a bottle opener in the bottom of the deck. Built with Bullet B147 Trucks, Road Rider 65mm 78A Wheels, Abec 5                                                                                                    | \$<br>\$ |                 | Green/Yellow<br>Blue/White | 65-01970<br>65-01783 | 10<br>10 | *  | 674.96<br>449.96  |
|                                                                  | Bearings, Bullet Hardware, Clear Spray-On Grip.  High-density ABS Shell. Features patented Brock multple impact soft foam lining. Expanded polystyrene hard foam. Adjustable                                                                                                    |          |                 | Orange/Black               |                      | 10       |    | 584.96            |
| Bern Macon Helmet                                                | strap for custom fit. CPSC approved. Imported.  CPSC certified skate helmets. Polystyrene liner, matte rubber shell & Triple Eight customized logo rivits. Imported. Colors: Black                                                                                                    | \$       |                 |                            | 65-01135             | 10       | \$ | 269.96            |
| Triple Eight Little Tricky Helmet<br>Element Flat Bar Grind Rail | or Green. Junior Size: L/XL (20* to 22*).  This durable 6' long, extra wide 4* flat grind rail has three height settings from 10* to 13*. Imported.                                                                                                    | \$       | 34.99<br>109.99 |                            | 65-23174<br>61-16758 | 10<br>10 | -  | 157.46<br>494.96  |
| Zero 6 Foot Flat Bar Grind Rail                                  | This durable 6' long grindrail has three height settings from 6' to 12". Imported The Zero Switchblade grind rail features a central hinge, which allows the bar to be folded in half for easy storage and                                                                                                    | \$       | 99.99           | ED-2004-0-300              | 61-36447             | 10       | -  | 449.96            |
| Zero Switchblade Rail                                            | transportation; an internal sleeve is used to support the hinged area when fully assembled. The rail is 6' long fully extended and has three height settings from 6" to 12". Colors: Black or Silver. U.S.A.                                                                                                    | \$       | 119.99          | Silver                     | 61-23116             | Total 10 | -  | 539.96<br>,419.86 |

Cost %

45%

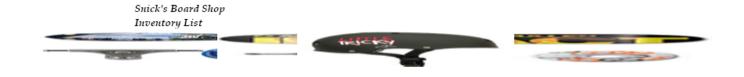

| Category        | Manufacturer | Product Name               | Description                                     | Price  | Style        | Product # | Quantity | Retail Value |
|-----------------|--------------|----------------------------|-------------------------------------------------|--------|--------------|-----------|----------|--------------|
| Complete        | Krooked      | Krooked Eyes Complete      | 7.5 x 30.9 Built with Standard Trucks,          | 89.99  | Pink/Blue    | 65-01400  | 10       | =E6*H6       |
| _               |              |                            | 7.5 x 31.4 This board features the              |        |              |           |          |              |
| Complete        | Element      | Element Section Complete   | "Thriftwood" construction which is Element's    | 89.99  | Black/Red    | 65-00358  | 10       | =E7*H7       |
| -               |              | -                          | 7.6 x 31.6 Almost Impact Technology creates     |        |              |           |          |              |
|                 |              | Almost Mullen OC Impact    | a new form of rigidity using carbon fiber       |        |              |           |          |              |
| Complete        | Almost       | V4 Complete                | reinforced discs without compromising the       | 119.99 | Orange/Teal  | 65-00335  | 10       | =E8*H8       |
| -               |              | -                          | 7.7 x 31.5 Almost Impact Technology creates     |        |              |           |          |              |
|                 |              | Almost Mullen Premium      | a new form of rigidity using carbon fiber       |        |              |           |          |              |
| Complete        | Almost       | Day Glow Complete          | reinforced discs without compromising the       | 119.99 | Black/Yellow | 65-00981  | 10       | =E9*H9       |
|                 |              |                            | Blast over any and everything in your path.     |        |              |           |          |              |
|                 |              |                            | 16: Tall x 46" Long x 19 3/4 Wide. Folds to 23" |        |              |           |          |              |
| Ramp            | Element      | Element Launch Ramp        | long x 19 3/4 wide x 6" high. Steel kick plate  | 179.99 | Black/Red    | 65-01837  | 5        | =E10*H10     |
| Ramp            | Mojo         | Mojo Wedge Ramp            | Skate the unskateable or simply pop your        | 179.99 | Black/Blue   | 65-00011  | 8        | =E11*H11     |
| Longboards      | Sector 9     | Sector 9 Sand Wedge        | 9.1 x 31.8 Built with Gullwing Sidewinder       | 189.99 | Black/White  | 65-01967  | 10       | =E12*H12     |
| Longboards      | Goldcoast    | Goldcoast Venice           | 9.5 x 44 Built with Century Trucks, Gold        | 149.99 | Green/Yellow | 65-01970  | 10       | =E13*H13     |
| Longboards      | Santa Cruz   | Santa Cruz Landshark       | 8.8 x 27.7, Bullet B137 Trucks, Road Rider      | 99.99  | Blue/White   | 65-01783  | 10       | =E14*H14     |
| Longboards      | Santa Cruz   | Santa Cruz Tiger Shark     | 10 x 36 Includes a bottle opener in the bottom  | 129.99 | Orange/Black | 65-01786  | 10       | =E15*H15     |
| Protective Gear | Bern         | Bern Macon Helmet          | High-density ABS Shell. Features patented       | 59.99  | White        | 65-01135  | 10       | =E16*H16     |
| Protective Gear | Triple Eight | Triple Eight Little Tricky | CPSC certified skate helmets. Polystyrene       | 34.99  | Black        | 65-23174  | 10       | =E17*H17     |
| Rails           | Element      | Element Flat Bar Grind     | This durable 6' long, extra wide 4" flat grind  | 109.99 | Black        | 61-16758  | 10       | =E18*H18     |
| Rails           | Zero         | Zero 6 Foot Flat Bar Grind | This durable 6' long grindrail has three height | 99.99  | Red          | 61-36447  | 10       | =E19*H19     |
|                 |              |                            | The Zero Switchblade grind rail features a      |        |              |           |          |              |
| Rails           | Zero         | Zero Switchblade Rail      | central hinge, which allows the bar to be       | 119.99 | Silver       | 61-23116  | 10       | =1,20*H20    |
|                 |              |                            |                                                 |        |              |           | Tota1    | =SUM(I6:I20) |

d.

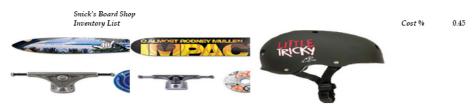

| Category        | Manufacturer | Product Name                            | Description                                                                         | Price  | Style        | Product # | Quantity | Cost            |
|-----------------|--------------|-----------------------------------------|-------------------------------------------------------------------------------------|--------|--------------|-----------|----------|-----------------|
|                 |              |                                         | 7.5 × 30.9 Built with Standard Trucks,                                              |        |              |           |          |                 |
| Complete        | Krooked      | Krooked Eyes Complete                   | Krooked 52mm Wheels, Krooked Slick Abec                                             | 89.99  | Pink/Blue    | 65-01400  | 10       | =E6*\$G\$2*H6   |
|                 |              |                                         | $7.5 \times 31.4$ This board features the                                           |        |              |           |          |                 |
|                 |              |                                         | "Thriftwood" construction which is Element's                                        |        |              |           |          |                 |
| Complete        | Element      | Element Section Complete                | standard 7 ply deck. Economically priced to                                         | 89.99  | Black/Red    | 65-00358  | 10       | =E7*\$G\$2*H7   |
|                 |              |                                         | 7.6 × 31.6 Almost Impact Technology creates                                         |        |              |           |          |                 |
|                 |              |                                         | a new form of rigidity using carbon fiber                                           |        |              |           |          |                 |
|                 |              |                                         | reinforced discs without compromising the                                           |        |              |           |          |                 |
| Complete        | Almost       | Almost Mullen OC Impact V4 Complete     | natural organic feel of a standard 7ply. This                                       | 119.99 | Orange/Teal  | 65-00335  | 10       | =E8*\$G\$2*H8   |
|                 |              |                                         | 7.7 × 31.5 Almost Impact Technology creates                                         |        |              |           |          |                 |
|                 |              |                                         | a new form of rigidity using carbon fiber                                           |        |              |           |          |                 |
|                 |              |                                         | reinforced discs without compromising the                                           |        |              |           |          |                 |
| Complete        | Almost       | Almost Mullen Premium Day Glow Complete |                                                                                     | 119.99 | Black/Yellow | 65-00981  | 10       | =E9*\$G\$2*H9   |
|                 |              |                                         | Blast over any and everything in your path.                                         |        |              |           |          |                 |
|                 |              |                                         | 16: Tall × 46" Long × 19 3/4 Wide. Folds to                                         |        |              |           |          |                 |
|                 |              |                                         | 23" long × 19 3/4 wide × 6" high. Steel kick                                        |        |              |           |          |                 |
| Ramp            | Element      | Element Launch Ramp                     | plate for smooth transition. Rubber capped                                          |        | Black/Red    | 65-01837  |          | =E10*\$G\$2*H10 |
| Ramp            | Mojo         | Mojo Wedge Ramp                         | Skate the unskateable or simply pop your                                            | 179.99 | Black/Blue   | 65-00011  | 8        | =E11*\$G\$2*H11 |
|                 | _            |                                         | 9.1 × 31.8 Built with Gullwing Sidewinder                                           |        |              |           |          |                 |
| Longboards      | Sector 9     | Sector 9 Sand Wedge Complete            | Trucks, Sector 9 9 Ball 69mm 80A Wheels,                                            | 189.99 | Black/White  | 65-01967  | 10       | =E12*\$G\$2*H12 |
|                 |              |                                         | 9.5 × 44 Built with Century Trucks, Gold                                            |        |              |           |          |                 |
| Longboards      | Goldcoast    | Goldcoast Venice Complete               | Coast Balance 60mm 80A Wheels, Gold Coast                                           |        | ,            |           |          | =E13*\$G\$2*H13 |
| Longboards      | Santa Cruz   | Santa Cruz Landshark Complete           | 8.8 × 27.7, Bullet B137 Trucks, Road Rider                                          |        | Blue/White   | 65-01783  | 10       | =E14*\$G\$2*H14 |
|                 |              |                                         | 10 × 36 Includes a bottle opener in the bottom                                      |        |              |           |          |                 |
| Longboards      | Santa Cruz   | Santa Cruz Tiger Shark Complete         | of the deck. Built with Bullet B147 Trucks,                                         | 129.99 | Orange/Black | 65-01786  | 10       | =E15*\$G\$2*H15 |
|                 | _            |                                         | High-density ABS Shell. Features patented                                           |        |              |           |          |                 |
| Protective Gear | Bern         | Bern Macon Helmet                       | Brock multple impact soft foam lining.<br>CPSC certified skate helmets. Polystyrene | 59.99  | White        | 65-01135  | 10       | =E16*\$G\$2*H16 |
| Protective Gear | Triple Fight | Triple Eight Little Tricky Helmet       | liner, matte rubber shell & Triple Eight                                            | 34 99  | Black        | 65-23174  | 10       | =E17*\$G\$2*H17 |
| Rails           | Element      | Element Flat Bar Grind Rail             | This durable 6' long, extra wide 4" flat grind                                      | 109.99 |              | 61-16758  |          | =E18*\$G\$2*H18 |
| Rails           | Zero         | Zero 6 Foot Flat Bar Grind Rail         | This durable 6' long grindrail has three height                                     |        |              | 61-36447  |          | =E19*\$G\$2*H19 |
| 24122           | 2010         | Delo o I oot I iii Diii Oli iii Iiii    | The Zero Switchblade grind rail features a                                          |        | 1100         | 01 0011   |          | 217 4042 1117   |
|                 |              |                                         | central hinge, which allows the bar to be                                           |        |              |           |          |                 |
| Rails           | Zero         | Zero Switchblade Rail                   | folded in half for easy storage and                                                 | 119.99 | Silver       | 61-23116  | 10       | =E20*\$G\$2*H20 |
|                 |              |                                         |                                                                                     |        |              |           | Total    | =SUM(I6:I20)    |
|                 |              |                                         |                                                                                     |        |              |           |          | - 31-4(11-111)  |